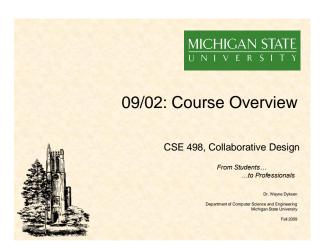

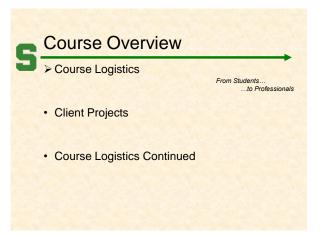

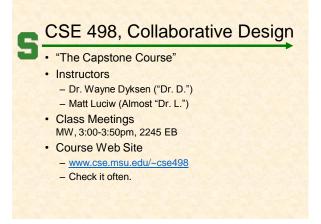

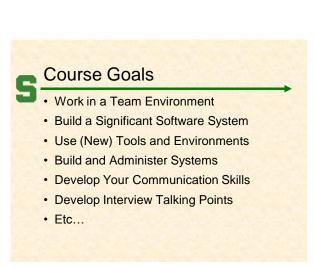

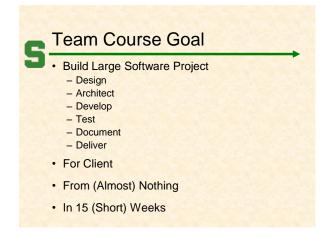

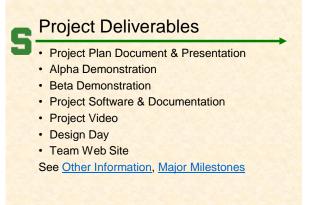

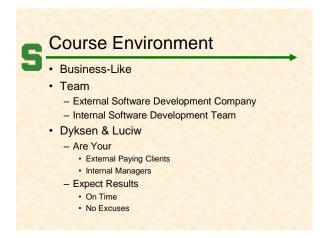

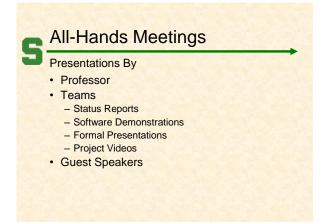

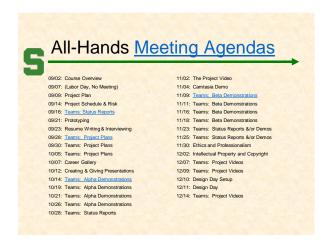

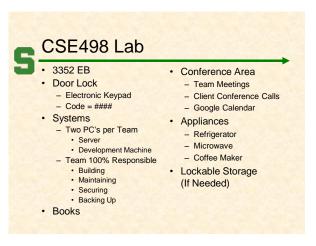

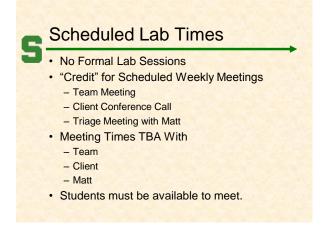

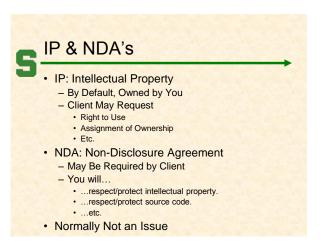

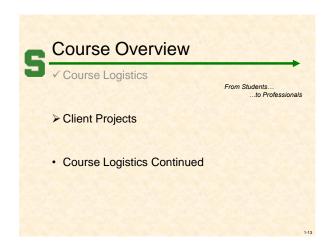

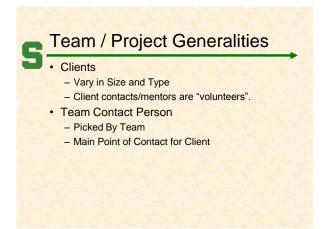

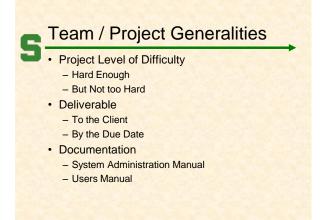

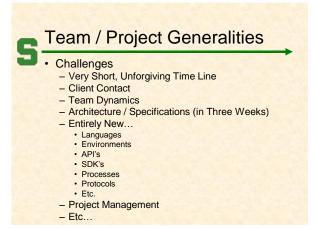

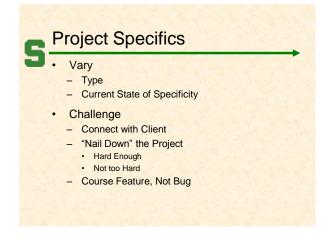

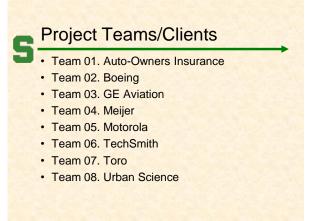

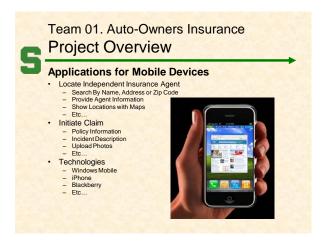

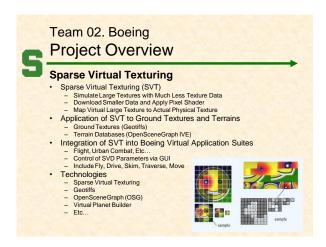

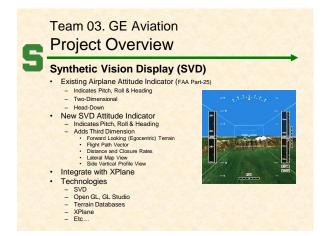

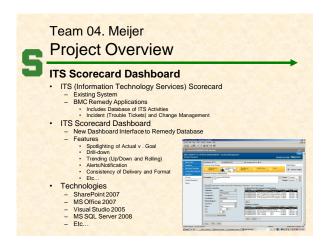

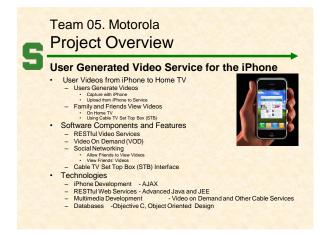

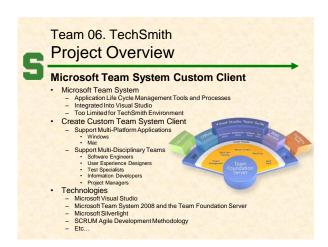

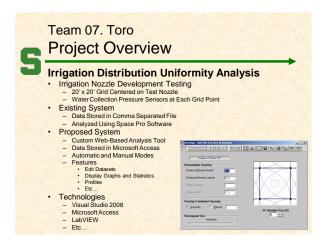

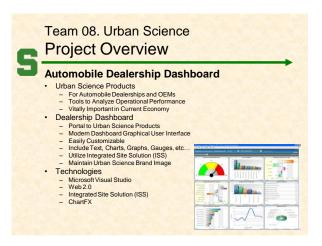

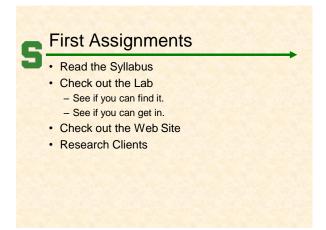

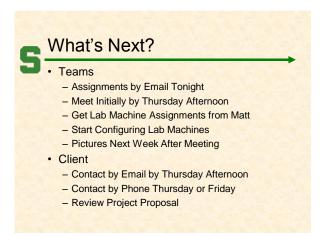

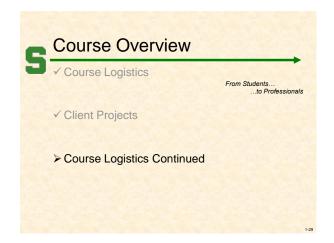

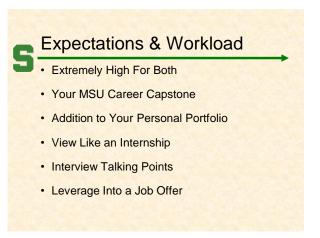

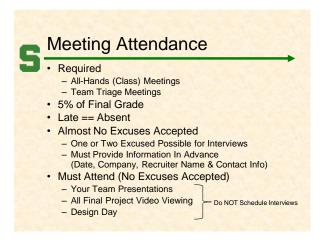

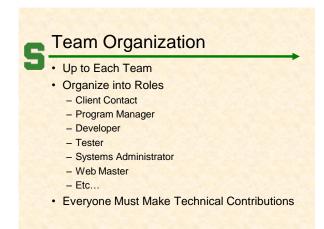

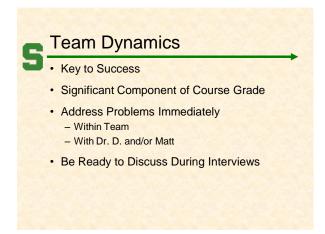

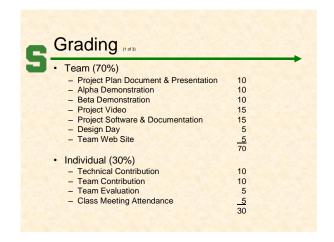

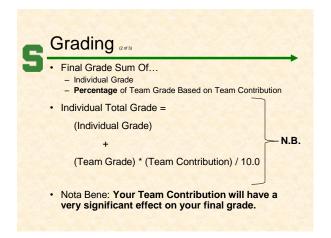

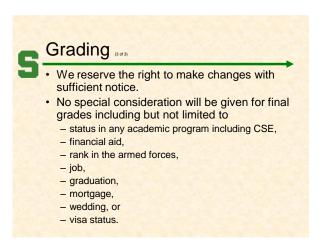

## Integrity of Scholarship

- MSU's policies will be enforced.
- · Individual and team work must be original.
- · Violators...
  - Will be referred to the appropriate deans.
  - May receive a grade of F in the course.

# Using Resources

- · Ok For "Help"
  - People
    - Past Capstone Teams
    - Other Capstone Teams
    - · Faculty Members
  - Articles
  - Sample Code
  - Etc...
- · Not Ok For "Entire" Project
- If Unsure, Ask Dr. D. and/or Matt

### Using Existing Code

- Ok
- Examples
- Prototypes
- Open Source Code
  - Fragments
  - Libraries
  - Utilities
- · Not Ok
  - Vast Amounts of Your Project
  - Not Open Source
- · Document and Report All Existing Code Used
- · Be Careful!
- · If Unsure, Ask Dr. D. and/or Matt

### Design Day

- College of Engineering Event
  - MSU Union
  - Friday Morning, December 11
- · Displays (Booths) of Design Projects
  - CSE Capstone
  - ECE Capstone
  - ME Capstone
  - Etc...
- Presentations and Awards
  - Panel of Judges
  - CSE Team Project Videos

## VISA

- Verified Individualized Services and Accommodations
- Let us know immediately.
- · We will work with you.

# 5 Offic

#### Office Hours

- Any Time...
  - Visit
  - Call
  - Send Email
- Make Appointment

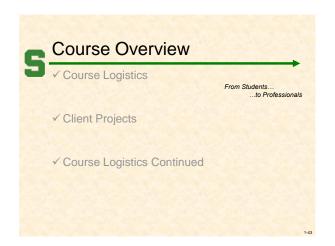

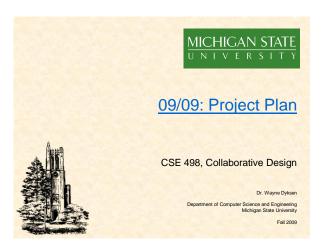